## *OOAD Stage 2050&2060*

## *|Payback ATM|*

Mun gi tae / Han sang min

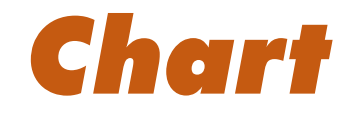

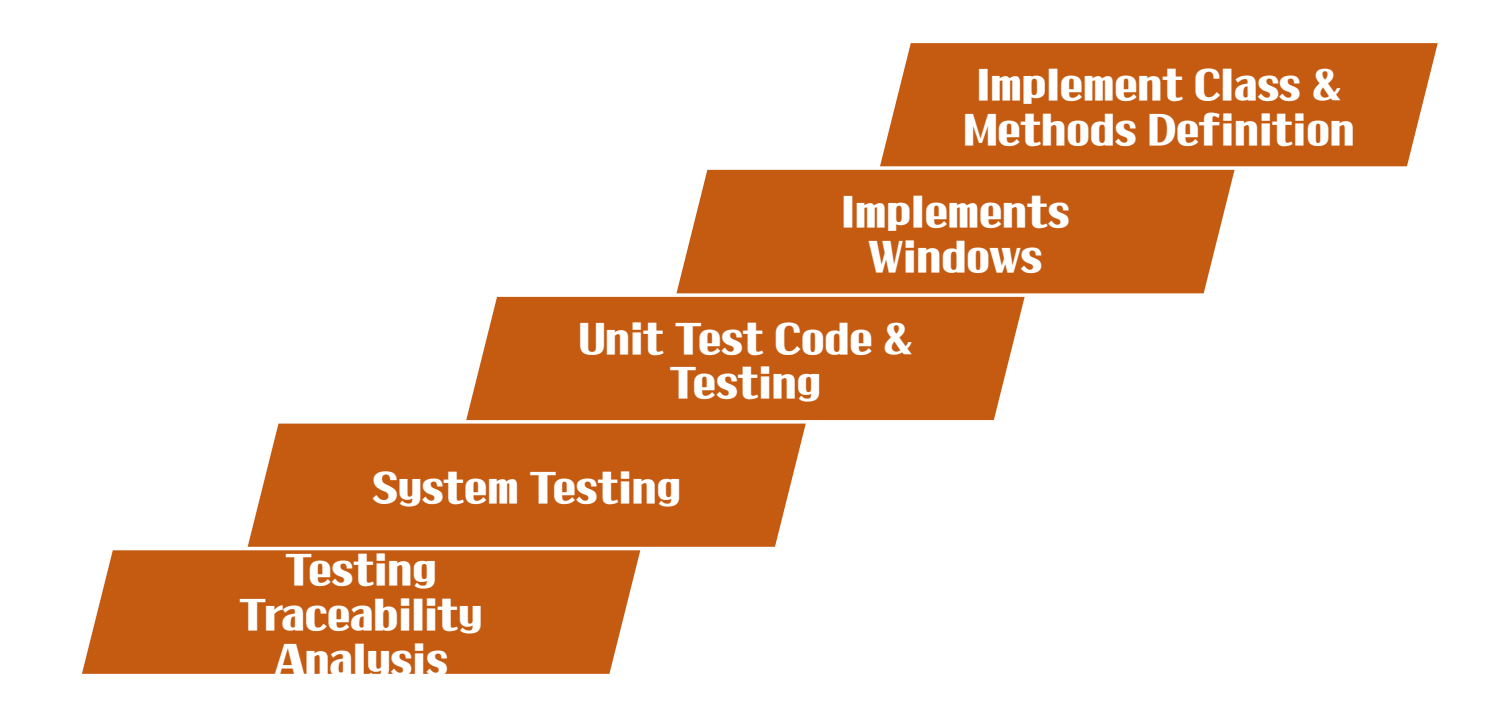

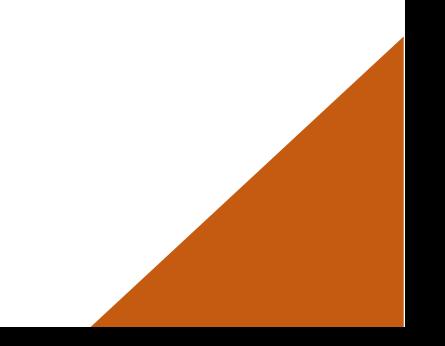

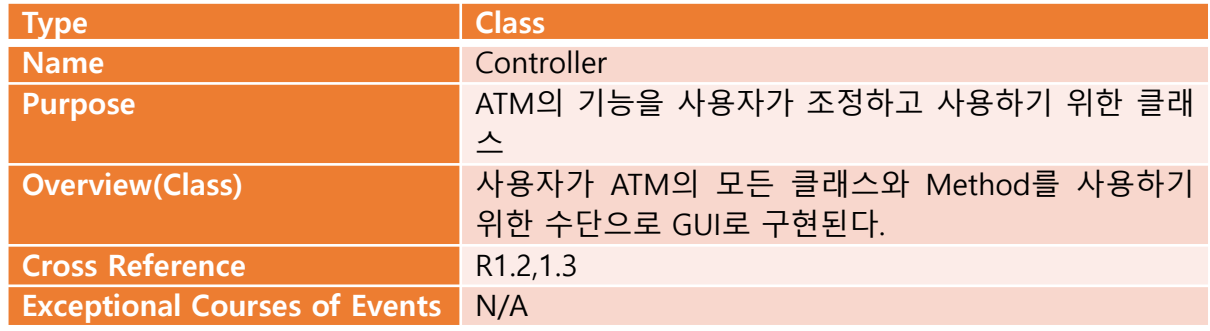

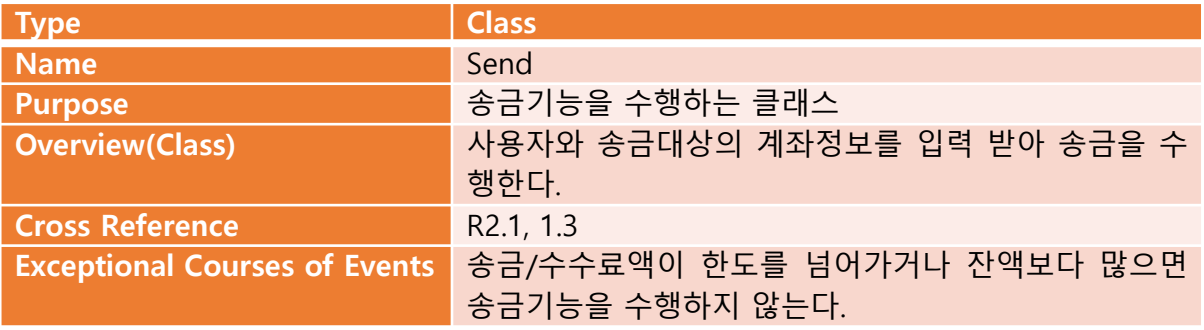

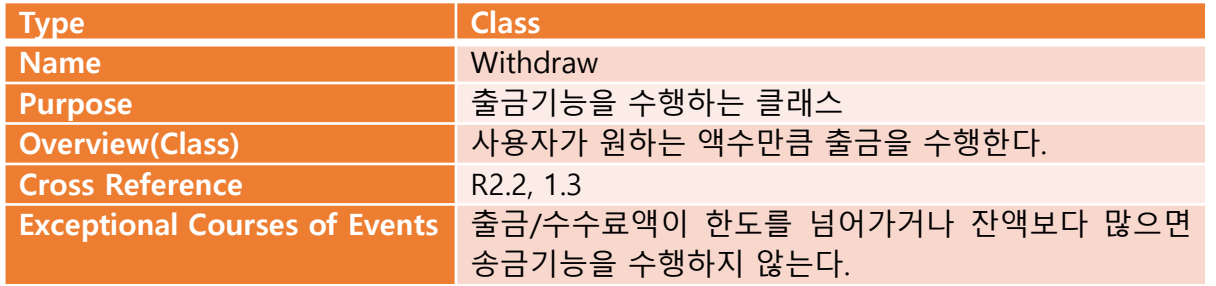

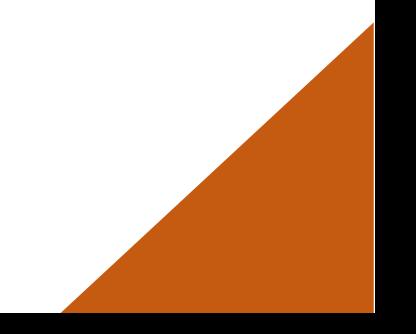

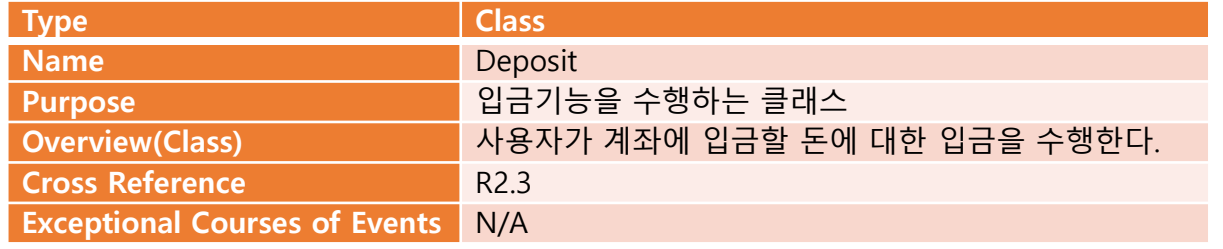

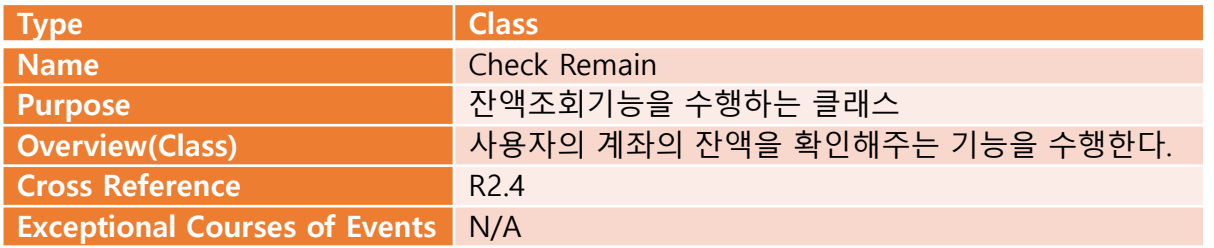

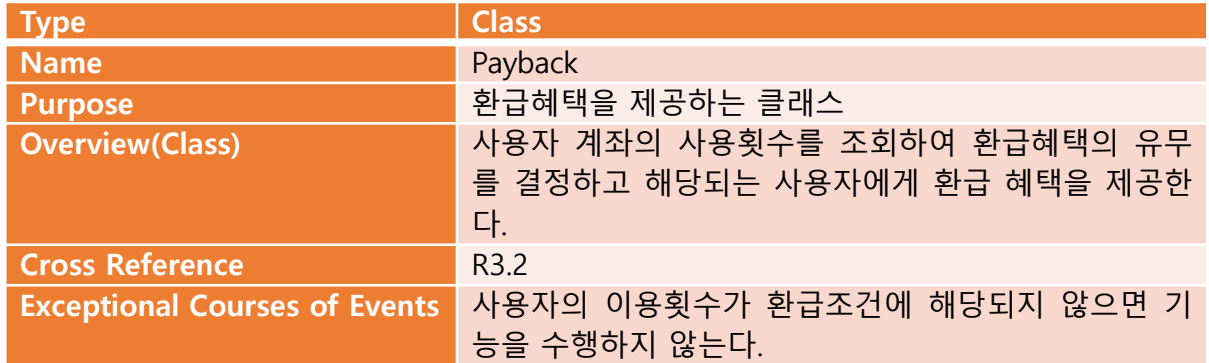

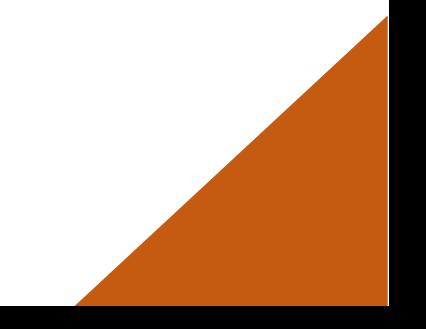

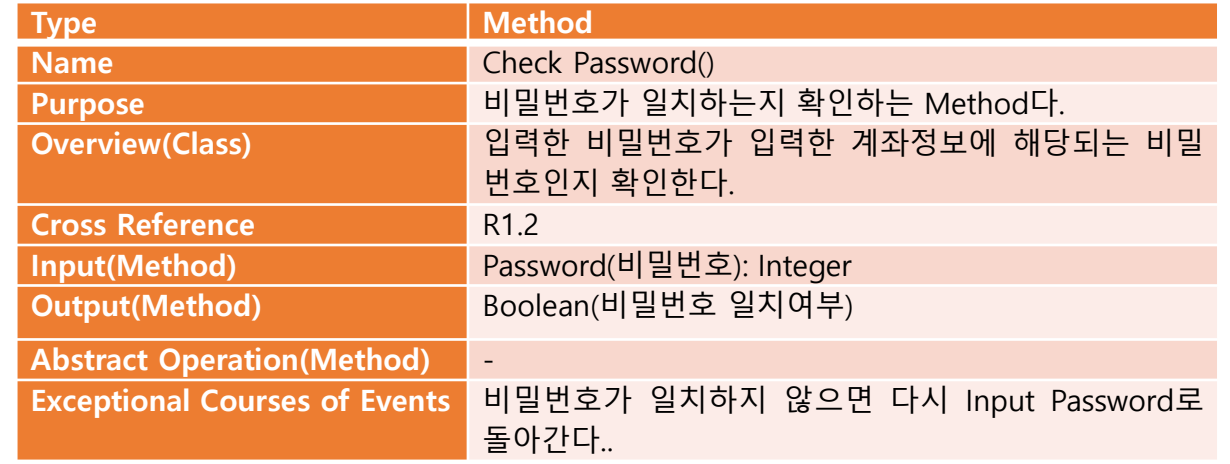

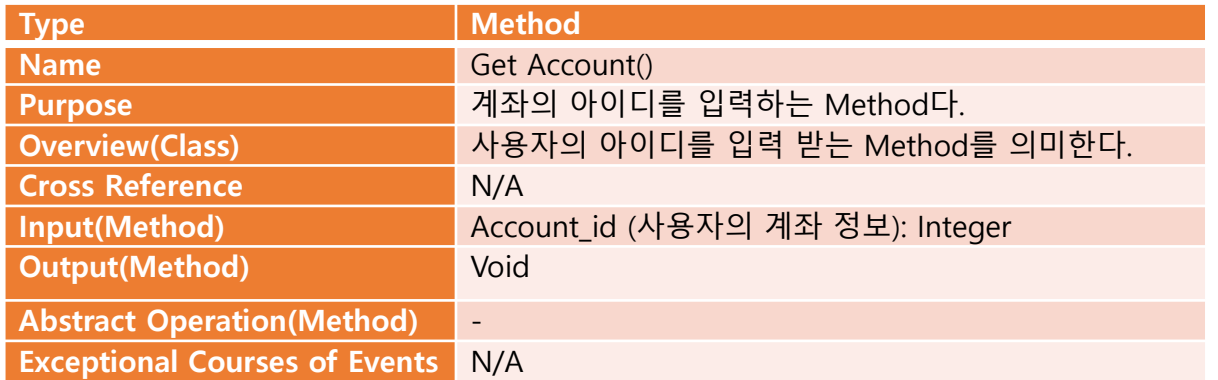

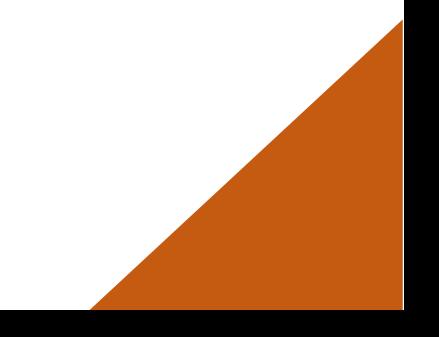

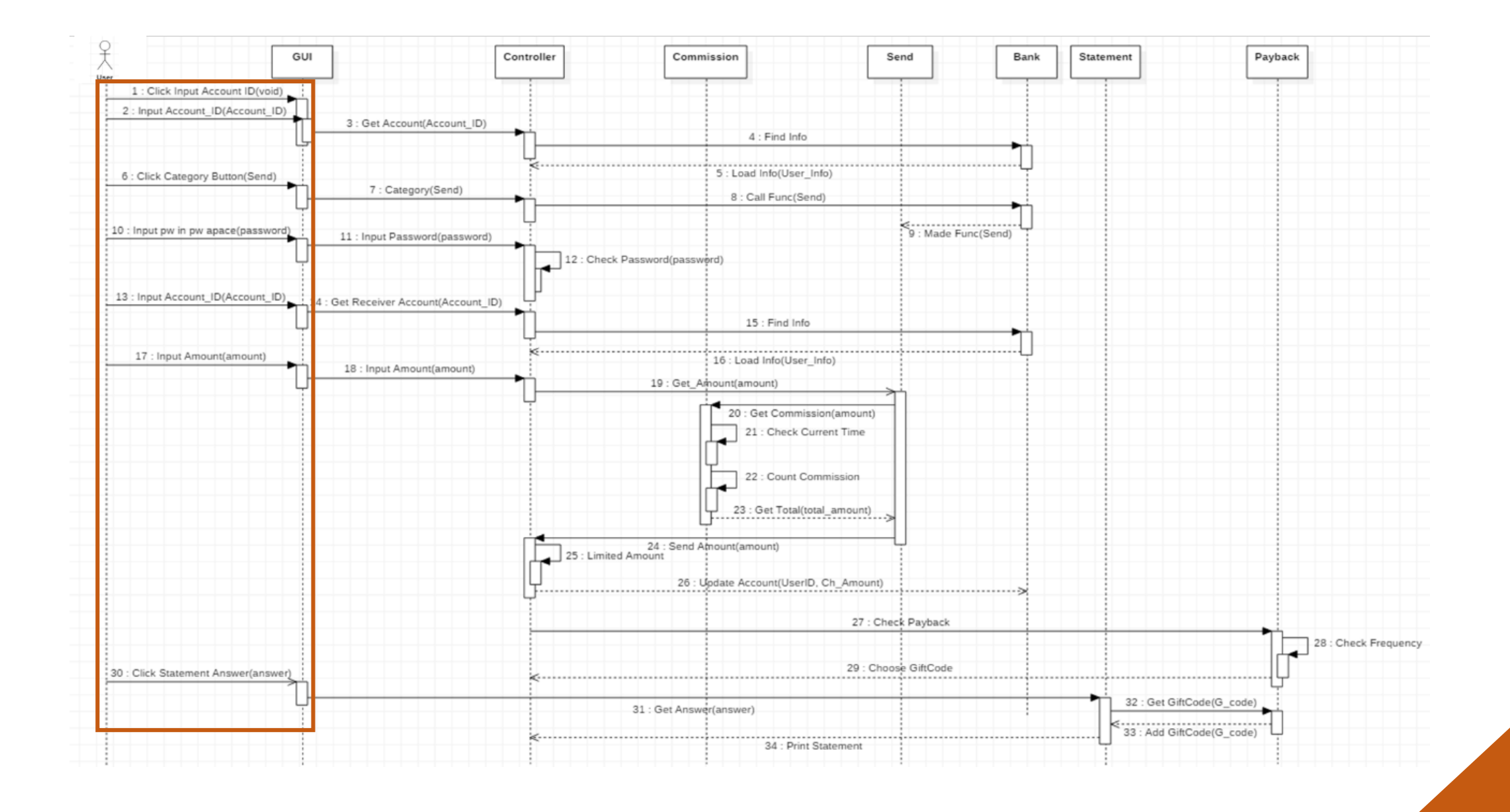

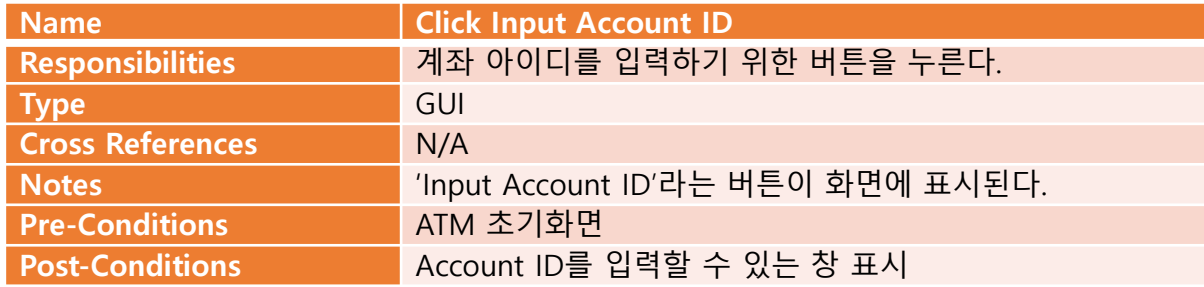

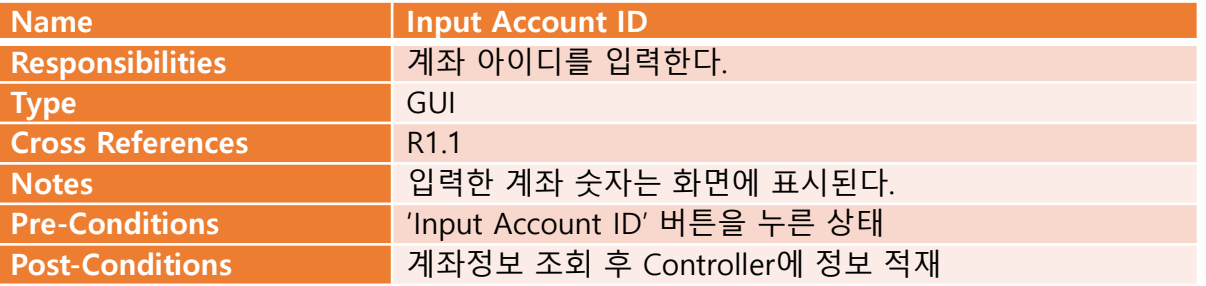

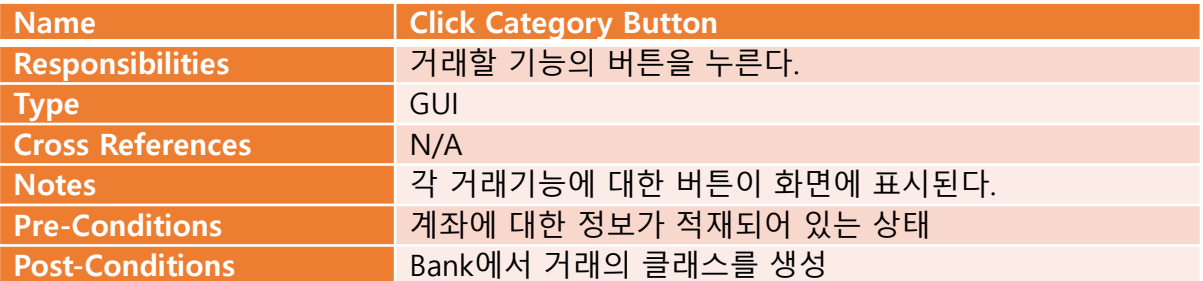

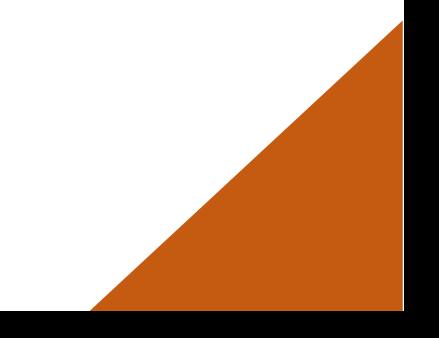

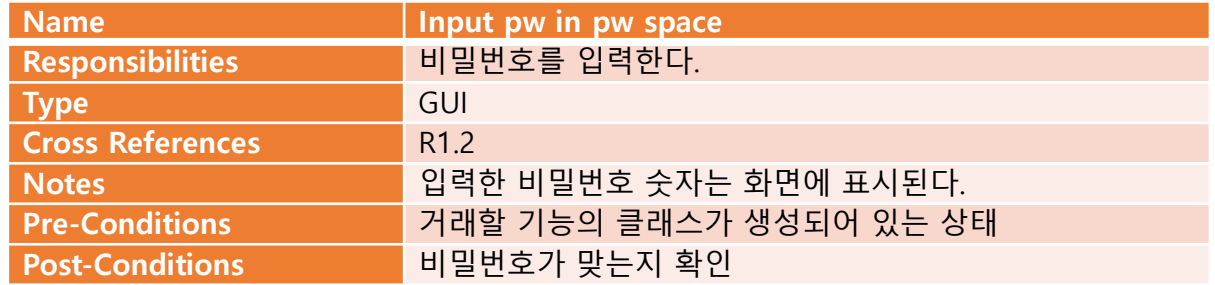

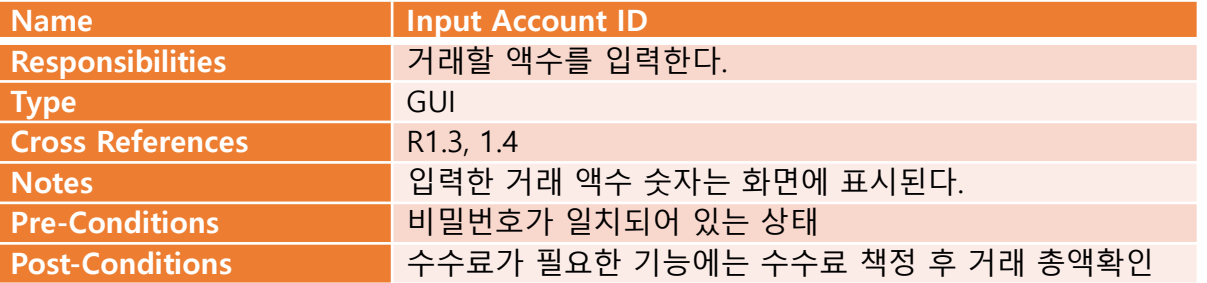

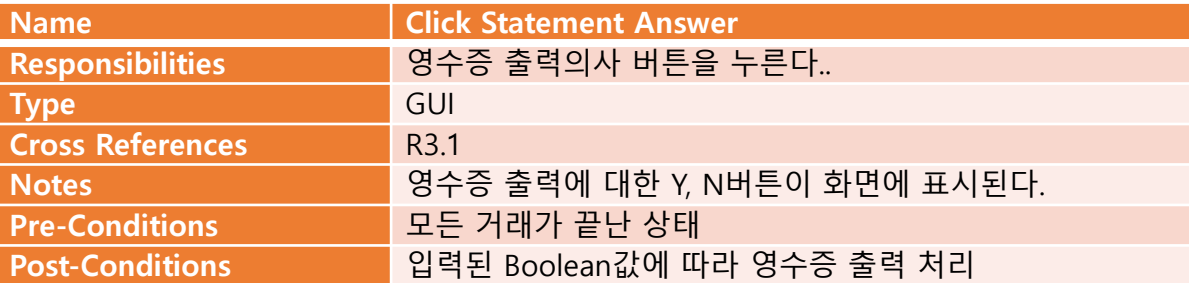

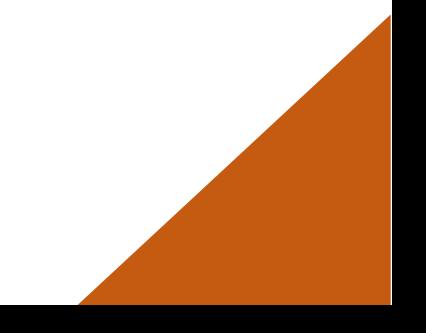

public class Controller { Bank bank: public static int User Account; public static int Receiver Account; private static int Password; private static String Category; public static int Input Amount; private static int User id; private static int User password; private static int User Limit; private static int User Totalmoney; private static int User\_frequency; private static int Receiver id; private static int Receiver password; private static int Receiver Limit; private static int Receiver Totalmoney; private static int Receiver frequency; public static String Bank; Scanner s=new Scanner(System.in);

void get Account() throws IOException System.out.println("input Account number"); this. User Account=s.nextInt(); Bank bank=new Bank(); bank.Find info(this.User Account);

Account account=new Account(); this. User password=account.password(); this. User Totalmoney=account.remains(); this. User Limit=account. Limit(); this. User  $frequency = account$ .  $frequency()$ ; void get ReceiverAccount() throws IOException

₹

-1

System.out.println("input Reciever Account number"); this. Receiver Account=s.nextInt(); Bank bank=new Bank(); bank.Find info(this.Receiver Account); Account raccount=new Account(); this Receiver password=raccount.password(); this. Receiver Totalmoney=raccount.remains(); this. Receiver Limit=raccount. Limit(); this. Receiver frequency=raccount. frequency();

```
void input_Password()
   boolean CheckPassword(int Password)
                                                                          ₹
        System.out.println(this.User_password);
        if(Password==this.User_password)
             return true;
        P
        else
                                                                               ₹
            System.out.println("password missmatched");
            return false;
                                                                               ٦
        Þ
    3
                                                                               ₹
void input Amount()
   int check=0;
   while(true)System.out.println(" input Amount");
   Input Amount=s.nextInt();
   System.out.println(Input_Amount+"is it correct? press 1 to proceed");
   check=s.nextInt();
   if(check==1)\sqrt{ }
```
break;

```
boolean check;
while(true)
```

```
System.out.println("input password");
this. Password=s.nextInt();
if((this \; Password) > 9999)
```
System.out.println("input 4 digit plz");

```
check=CheckPassword(this.Password);
if(check=true)System.out.println("password checked");
    break;
```

```
else if(check==false)
```
P

System.out.println("try again plz");

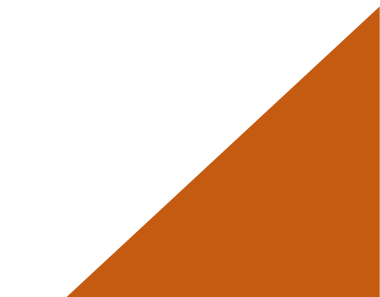

```
boolean Limit_Amount()
                                          void category (String category) throws IOException
\overline{f}if(Input_Amount>User_limit)
                                              if(category.equals("send"))
                                                   boolean limitcheck;
        return false;
                                                   Send send=new Send();
   -}
                                                   get_Account();
   else
                                                  System.out.println(this.User_Account);
   \overline{f}System.out.println(this.User_password);
        return true;
                                                   System.out.println(this.User_Totalmoney);
   ่}
                                                   System.out.println(this.User Limit);
-3
                                                   System.out.println(this.User frequency);
                                                   input_Password();
                                                   get_ReceiverAccount();
                                                   while(true)input_Amount();
                                                   this. Input Amount=send.get_Amount(this. Input Amount);
                                                  System.out.println(this.Input_Amount);
                                                   limitcheck=Limit_Amount();
                                                   if(limitcheck==false)
                                                   - I
                                                       System.out.println("your Limit is:"+User_limit+" check the value again");
                                                   \mathcal{F}else if(limitcheck==true)
                                                       System.out.println("proceed");break;
                                                   int sum=this.User_Totalmoney-this.Input Amount;
                                                   int sum2=this. User frequency+1;
                                                   Bank bank=new Bank();
                                                   bank.update Account(this.User Account.sum.sum2);
```
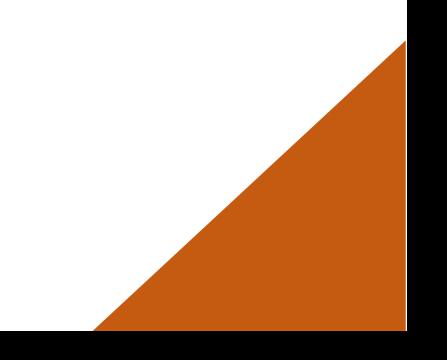

```
\perp2 public class Send {
       Commission commission=new Commission();
       public static int Amount;
5
       public static int Receiver Account;
6
7°int get_Amount(int amount){
8
            int result;
9
            this. Amount=amount;
\thetaresult=send_Amount();
            return result;
\mathbf{1}\overline{2}int send Amount()3<sup>°</sup>commission.get_Commission(Amount);
\overline{4}\overline{5}this.Amount=commission.get_TotalAmount();
6
            return this. Amount;
\overline{7}- }
8}
```

```
public class Withdraw {
    private static int Amount;
   int get_Amount(int amount){
       int result;
       this.Amount=amount;
       result=send Amount();
       return result;
   int send Amount()
       Commission commission=new Commission();
       commission.get Commission(Amount);
       this.Amount=commission.get_TotalAmount();
        return this. Amount;
```
public class Deposit { private static int Amount; void get\_Amount(int amount) ₹ this. Amount=amount; ł int send\_Amount(int amount) ₹ return this Amount;

```
public class CheckRemain {
   private static int Remain;
   void show Amount(int amount)
        Check_TotalAmount(amount);
   void Check TotalAmount(int amount)
        this Remain=amount;
   void Print_Total_Amount()
       System.out.println("your remain money id: "+Remain);
```
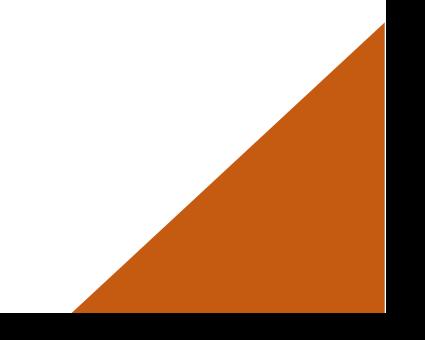

```
public class PrintStatement {
    public static int Changed Amount;
    public static int Exchanged Amount;
    void Get Answer()
        String answer=null;
       Scanner s=new Scanner(System.in);
       System.out.println("would yout print the reciept? press Y/N");
        answer=s.nextLine();
        if(answer.equals("Y")Print Statement (Changed Amount, Exchanged Amount);
        ₹
        else
           System.out.println("proecdure complete");
       s.close();
   void Print Statement(int changed Amount, int Exchanged amount)
        int g_{code};Payback payback=new Payback();
       g_code=payback.get_Gift_code();
       System.out.println("Changed_Amount="+changed_Amount);
        System.out.println("Exchanged Amount="+Exchanged amount);
        System.out.println("Gift code="+g code);
   \mathbf{R}void set Amount(int changed Amount, int exchanged amount)
     this. Changed Amount=changed Amount;
     this. Exchanged Amount=exchanged amount;
```

```
public class Commission {
    private static int Current Time;
    public static int Commission;
    public static int Total Amount;
    void get Commission(int amount){
        check Currenttime();
        if(Current_Time < 22)Commission=50;
        else
            Commission=100;
        count commission(amount);
    void check_Currenttime(){
        Date date=new Date();
        SimpleDateFormat e1=new SimpleDateFormat(")
        String time=e1.format(date);
        Current_Time=Integer.parseInt(time);
    P
    void count_commission(int amount){
        Total Amount=amount+Commission;
    int get_TotalAmount(){
        return Total_Amount;
    ₿
```

```
public class Account extends Bank{
                                                               public class Bank {
    private static int Account;
    public static int Password;
                                                                   private static File file;
   public static int Total_Amount;
                                                                   private static String Bank name;
    public static int Limit Amount;
                                                                   public static int info[] = {0,0,0,0,0};public static int Use frequency;
                                                                   void Find info(int Account) throws IOException
   public int account(){//load로 활용해서 어떻게 구현할지 생각이 안나서 일일이
       this. Account=info[0]; //controller가 메인될지 모르겠지만 거기서 이기
                                                                       if (Account<20000&&Account>10000) / /계좌 형식으로 미렇게 일단 만들어놓고 하면 될듯
       return this. Account;
                                                                           Bank name="Shin han.txt";
   public int password(){
       this Password = info[1];
                                                                       else if(Account<30000&&Account>20000)
       return this Password;
   public int remains(){
                                                                           Bank name="kuk min.txt";
       this. Total Amount=info[2];
       return this Total Amount;
                                                                       else if(Account<40000&&Account>30000)
   public int Limit()this. Limit Amount=info[3];
                                                                           Bank name="IBK.txt";
       return this Limit Amount;
   public int frequency()this.file=new File(Bank name);
       this Use frequency=info[4];
                                                                       FileReader fReader=new FileReader(file);
       return this Use frequency;
                                                                       BufferedReader breader=new BufferedReader(fReader);
                                                                       String str=null;//파일 정보를 입력받기 위한 변수
                                                                      while((str=breader.readLine())!=null)
                                                                          int Id=Integer.parseInt(str);//파일에서 읽어오는 string을 int로 변환 시키려고 한거
                                                                          if(Id == Account)/0 => account number, 1 => password, 2 =>Remains, 3 =>Limit, 4 =>Frequency//파일을 훑으면서 맞는 계좌를 찾으면 그때부터 정보 저장 한줄 한줄
                                                                              while(i!=4)Id=Integer.parseInt(str);
                                                                              info[i]=Id;i++;str=breader.readLine();
                                                                      fReader.close();
                                                                      breader.close();
```
 $\mathbf{P}$ 

```
while((str=breader.readLine())!=null)
                                                                                    void update Account(int Account id, int Changed Amount, int Use frequency) throws IOException
   int Id=Integer.parseInt(str);//파일에서 읽어오는 string을 int로 변환 시키려고 한거
   if(Id==Account)//0=> account number,1=>password,2=>Remains,3=>Limit,4=>Frequency
                                                                                         String dummy="";
               //파일을 훑으면서 맞는 계좌를 찾으면 그때부터 정보 저장 한줄 한줄
    £.
                                                                                         BufferedReader br=new BufferedReader(new InputStreamReader(new FileInputStream(file)));
       while(i!=4)String line;
                                                                                         this.info[2]=Changed Amount;
                                                                                         this info[4]=Use frequency;
       Id=Integer.parseInt(str);
                                                                                         while((line=br.readLine())!=null)info[i]=Id;i++;str=breader.readLine();
                                                                                             dummy+=(line+"\n\n\}/n");
       \mathbf{L}int Id=Integer.parseInt(line);
                                                                                             if(Id==Account_id)fReader.close();
                                                                                                 for(int i=0; i<5; i++)breader.close();
                                                                                                     String deldata=br.readLine();
                                                                                             ₹
                                                                                        FileWriter fw=new FileWriter(Bank_name);
                                                                                         for(int i=1; i<5; i++)dummy+=(Integer.toString(info[i])+"\r\n");
                                                                                        fw.write(dummy);
                                                                                        fw.close();
                                                                                        br.close();
```
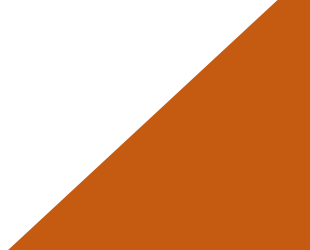

import java.util.Scanner; public class Payback { private static int Gift code;

```
int check Frequency(int frequency)
   if(frequency>=10&&frequency<20)
       return 1;
   else if(frequency>=20&&frequency<30)
       return 2;
   else if(frequency>=30&&frequency<40)
       return 3;
   else
       return -1;
```
void Check Payback(int frequency)

```
int option=0;
if(frequency)=10)
```
option=check Frequency(frequency); switch(option)  $case -1:$ System.out.println("payback not available") case 1: Choose Gift code(1);break; case 2: Choose\_Gift\_code(2);break; case 3: Choose\_Gift\_code(3);break;

```
void Choose Gift code(int option)
    int choice=0;
    Scanner s= new Scanner(System.in);
    System.out.println("choose one you want to get");
    if( option==1)System.out.println("1= cofee 2= beverage");
        choice=s.nextInt();
        switch(choice)
        ₹
        case 1:
```
this.Gift code=11; break; case 2: this.Gift\_code=12; break; default: System.out.println("invalid choice choose again"); else if(option==2) System.out.println("1=piece cake 2=piece pizza"); choice=s.nextInt(); switch(choice) case 1: this.Gift code=21; break; case 2: this.Gift\_code=22; break;

```
System.out.println("invalid choice choose again");
else if(option==3)
   System.out.println("1=rice packet 2=5000won");
```
default:

-3

 $\rightarrow$ 

choice=s.nextInt(); switch(choice) case 1: this.Gift\_code=31; break; case 2: this.Gift\_code=32; break; default: System.out.println("invalid choice choose again");

<terminated> Main (1) [Java Application] C:\Program Files\Java\jre1.8.0\_40\bin\javaw.exe (2018. 5 input Account number 11112 type in the menu=> send withdraw deposit check remain send input password 1111111 input 4 digit plz your account password is 1235 password missmatched try again plz input password 1111 your account password is 1235 password missmatched try again plz input password 1235 your account password is 1235 password checked input Reciever Account number 21111 input Amount 1000000 you have entered [1000000] is it correct? press 1 to proceed your Limit is:1000 check the value again input Amount 50 you have entered [50] is it correct? press 1 to proceed proceeding... wait a sec plz choose one you want to get 1=piece cake 2=piece pizza would you print the reciept? press Y/N Changed\_Amount=98806 Exchanged\_Amount=100 Gift code=21

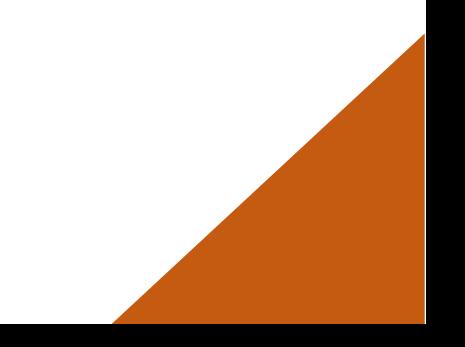

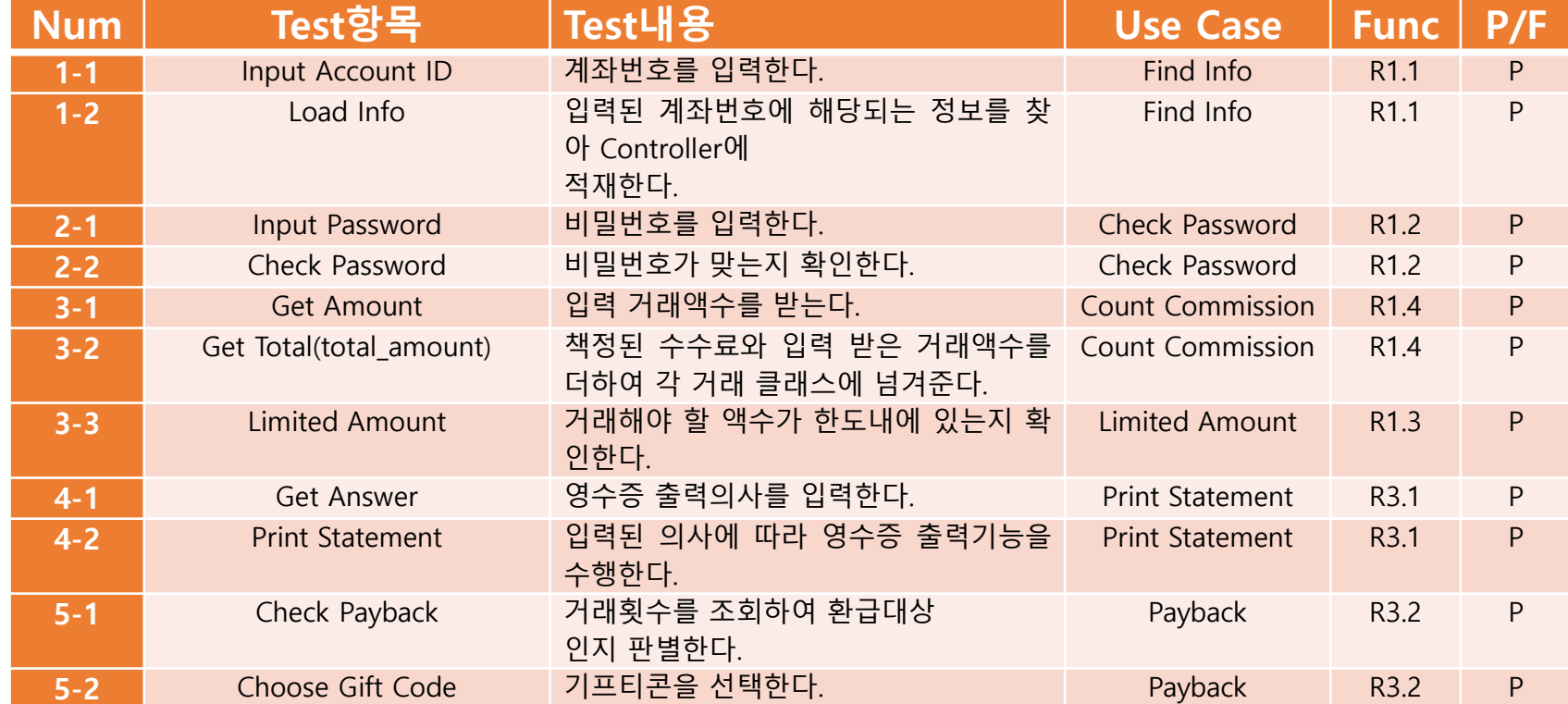

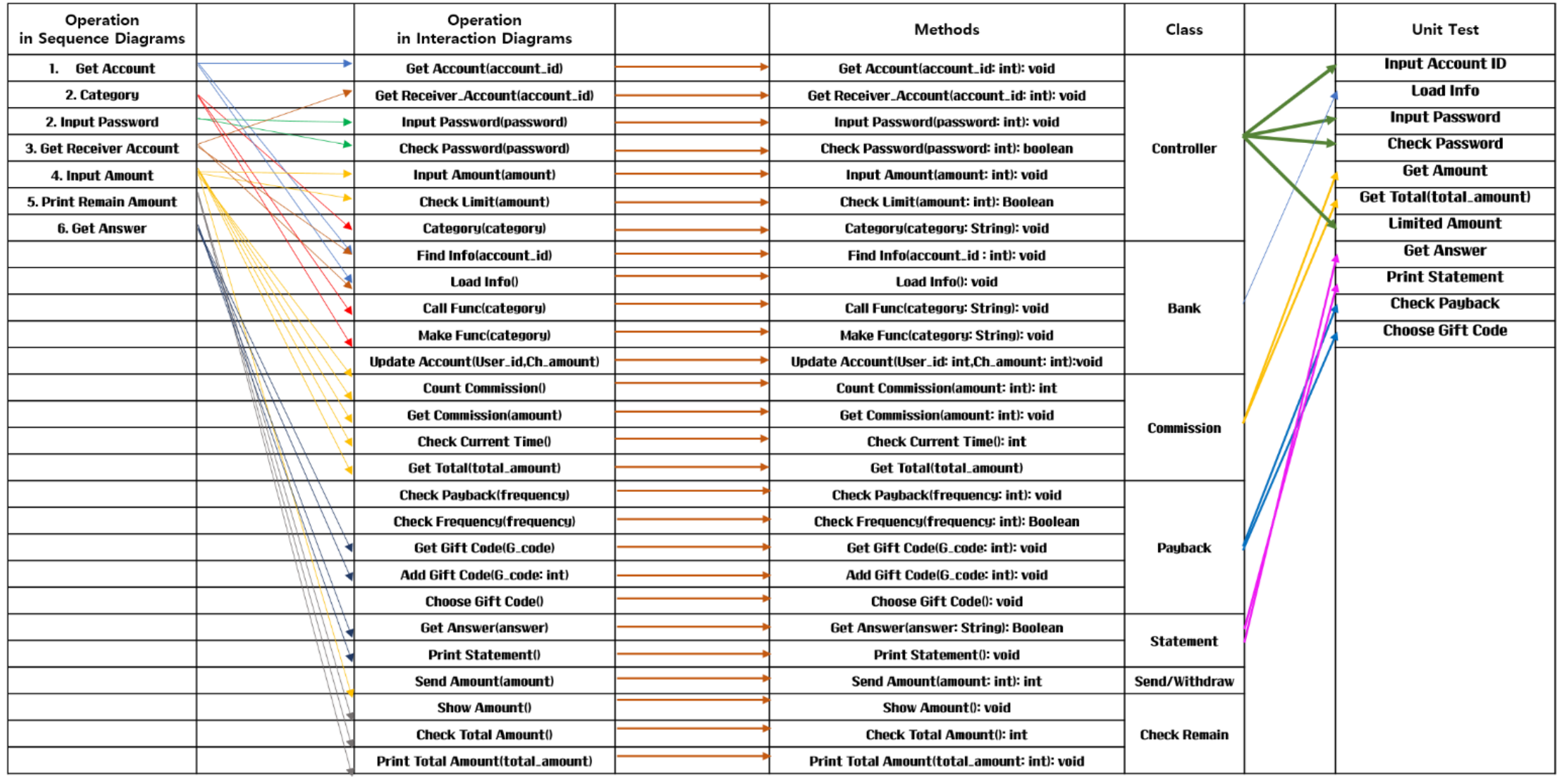

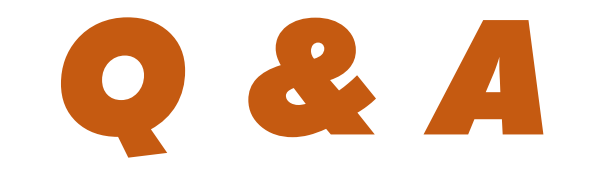

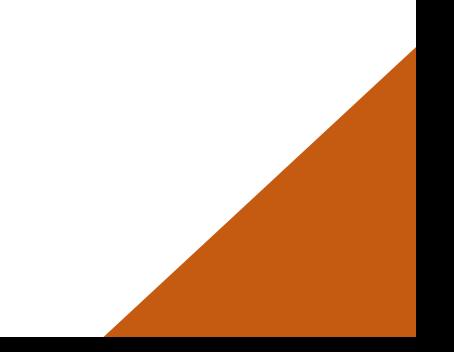